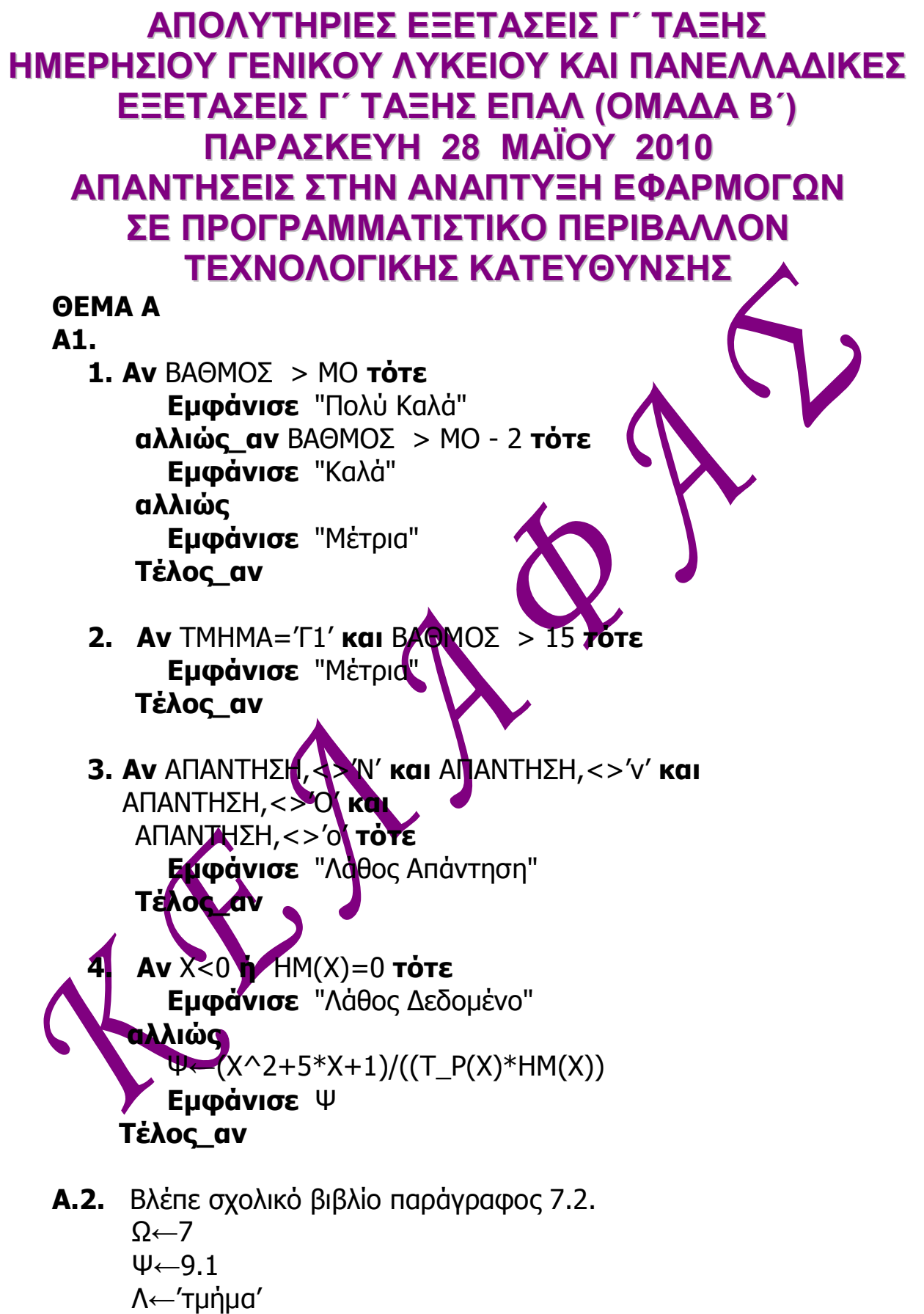

Μ←αληθής

## **Α.3.**

1-Θ 2-Δ 3-Η 4-Ι 5-Κ

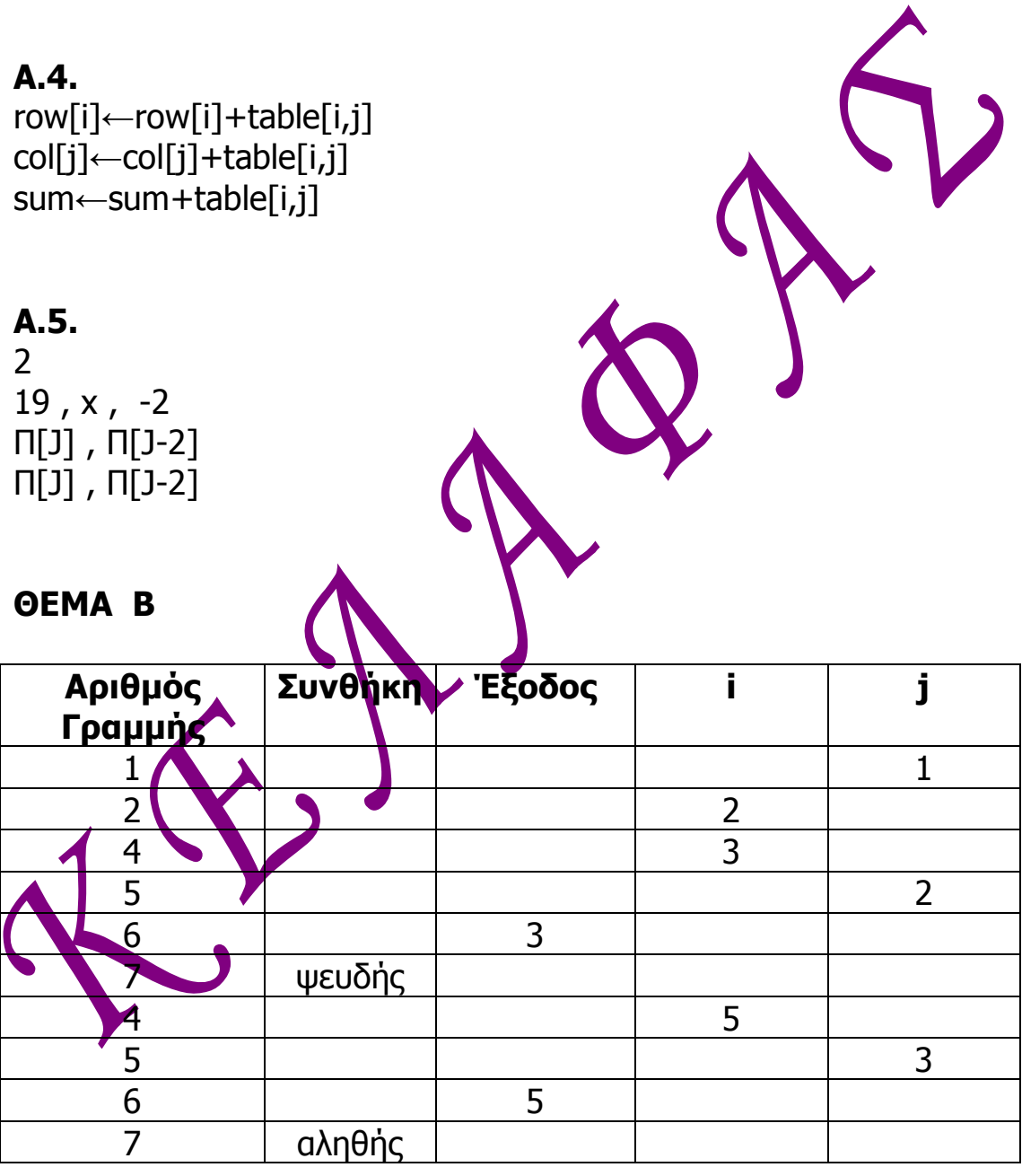

## **ΘΕΜΑ Γ** *1 ος τρόπος*

Αλγόριθμος Θέμα3 ! εισαγωγή δεδομένων **Αρχή\_επανάληψης Εμφάνισε** 'Δώσε το ρεκόρ των αγώνων' **Διάβασε** ρεκόρ **Μέχρις**\_**ότου** (ρεκόρ>0) και (ρεκόρ<10) **Εμφάνισε** 'Δώσε τον συνολικό αριθμό των αγωνιζομένων' **Διάβασε** N min←10 done←Ψευδής  $\mu \leftarrow 0$ σειρά←1

**Για** i **από** 1 **μέχρι** N **Διάβασε** όνομα, επίδοση ! σειρά του πρωταθλητή **Aν** i = 1 **τότε** επιδ\_πρωτ←επίδοση **Αλλιώς Aν** επίδοση > επιδ\_πρωτ **τότε** σειρά ← σειρά +1 **Τέλος\_αν Τέλος\_αν** ! χειρότερη επίδοση **Aν** επίδοση<min **τότε** min←επίδοση χειροτ←όνομα **Τέλος\_αν** ! ονόματα αθλητών με κατάρριψη ρεκόρ **Aν** επίδοση > ρεκόρ **τότε Εμφάνισε όνομ** done←Αληθής **Αλλιώς**

! πλήθος αθλητών που πλησίασαν το ρεκόρ *Δ***δοση >=ρεκόρ-0.5 τότε** μ←μ+1

**Τέλος\_αν Τέλος\_αν Τέλος\_επανάληψης**

**Εκτύπωσε** 'Χειρότερη επίδοση :', χειροτ **Εκτύπωσε** 'Ο περσινός πρωταθλητής κατετάγη στη θέση :',σειρά **Aν** done=Ψευδής **τότε Εκτύπωσε** 'Το πλήθος των αθλητών που πλησίασαν το ρεκόρ είναι ',μ **Τέλος\_αν Τέλος** Θέμα3

## *2 ος τρόπος*

Αλγόριθμος θέμα3 ! εισαγωγή δεδομένων **Αρχή**\_**Επανάληψης Εμφάνισε** 'Δώσε το ρεκόρ των αγώνων' **Διάβασε** ρεκόρ **Μέχρις**\_**ότου** (ρεκόρ >0) και (ρεκόρ <10) **Εκτύπωσε** 'Δώσε αριθμό αγωνιζομένων' **Διάβασε** Ν **Για** Ι **από** 1 **μέχρι** Ν **Διάβασε** αθλητής[ Ι] **Διάβασε** επίδοση [Ι] **Τέλος**\_**επανάληψης** ! χειρότερη επίδοση Min  $\leftarrow$  επίδοση[1] Pos min  $\leftarrow$ 1 **Για** Ι **από** 2 **μέχρι** Ν **Aν** επίδοση[Ι] <min **τότε** Min <del>C</del>επίδοση[Ι] Pos\_min←I **Τέλος\_αν Τέλος\_επανάληψης Εκτύπωσε** 'Χειρότερη επίδοση', αθλητής[Pos\_min] ! ονόματα αθλητών με κατάρριψη  $\Pi1\leftarrow 0$ **Για** Ι **από** 1 **μέχρι** Ν **Aν** επίδοση[Ι] > ρεκόρ **τότε**  $\Pi$ 1  $\leftarrow$  $\Pi$ 1 +1 **Εμφάνισε** αθλητής[Ι] **Τέλος\_αν Τέλος\_επανάληψης** ! πλήθος αθλητών που πλησίασαν το ρεκόρ **Αν** Π1=0 **τότε**  $\Pi$ <sub>2</sub> $\leftarrow$ 0 **Για** Ιαπό 1 **Aν** ρεκόρ-επίδοση[Ι] <=0.5 **τότε**  $12 + 1$ **Τέλος αν Τέλος\_επανάληψης Εμφάνισε** Π2 **Τέλος\_αν** ! σειρά του πρωταθλητή σειρά $\leftarrow$  0 **Για** Ι **από** 2 **μεχρι** Ν **Aν** επίδοση[Ι]>επίδοση[1] **τότε** σειρά  $\leftarrow$  σειρά +1 **Τέλος\_αν Τέλος\_επανάληψης Εκτύπωσε** 'Ο περσινός πρωταθλητής κατετάγη στη θέση :',σειρά *Σημείωση : Το ερώτημα Γ5 μπορεί να λυθεί και αφού γίνει πρώτα φθίνουσα ταξινόμηση* **ΘΕΜΑ Δ** Αλγοριθμος θεμα 4 **! εισαγωγή δεδομένων Για** Ι **από** 1 **μεχρι** 35 **Διαβασε ονομα** [ Ι ] **Διαβασε χρονος** [ Ι ] Αρχη\_Επαναληψης **Διαβασε κατηγορια** [ Ι ] Mεχρις οτου κατηγορια $[I] = C1'$ ' Η κατηγορια $[I] = C2'$ ' Η κατηγορια $[I] = C3'$ **Διαβασε δεικτηςGPH** [ Ι ] **Τελος\_επαναληψης ! υπολογισμός σχετικού χρόνου Για** Ι **από** 1 **μεχρι** 35 **ιδανικος δεικτηςGPH** [ Ι ]\*70 σχετικος\_**χρονος** [ Ι ] **χρονος** [ Ι ]/ιδανικος **Τελος\_επαναληψης ! πληθος σκαφών σε κάθε κατηγορία**  $\Pi1 \leftarrow 0$  $\Pi$ <sub>2</sub> $\leftarrow$ 0  $\Pi$ 3  $\leftarrow$ 0 **Για** Ι **από** 1 **μεχρι** 35 **Αν** κατηγορια[ Ι ] ='C1' **τοτε Π1 Π1 +1 Αλλιως** αν κατηγορια[  $\Gamma$  = C2' **τοτε**  $\mathbf{π2 + 1}$ **Αλλιως**\_**αν** κατηγορια[ Ι ] ='C3' **τοτε**  $13 - 11$ **Τελος\_αν Τελος\_επαναληψης ! υπολογισμός max και κατηγορίας maxΠ1** Aν  $\Pi$  > max τοτε max  $\leftarrow$   $\Pi$ 2  $A_v$   $\Pi$ 3 > max  $\tau$  ote max  $\leftarrow$   $\Pi$ 3 Αν **Π1= max** τοτε **Εμφανισε** 'C1' **Αλλιως**\_**αν Π2= max τοτε Εμφανισε** 'C2' **Αλλιως**\_**αν** κατηγορια[ Ι ] ='C3' **τοτε Εμφανισε** 'C3' **Τελος**\_**αν**

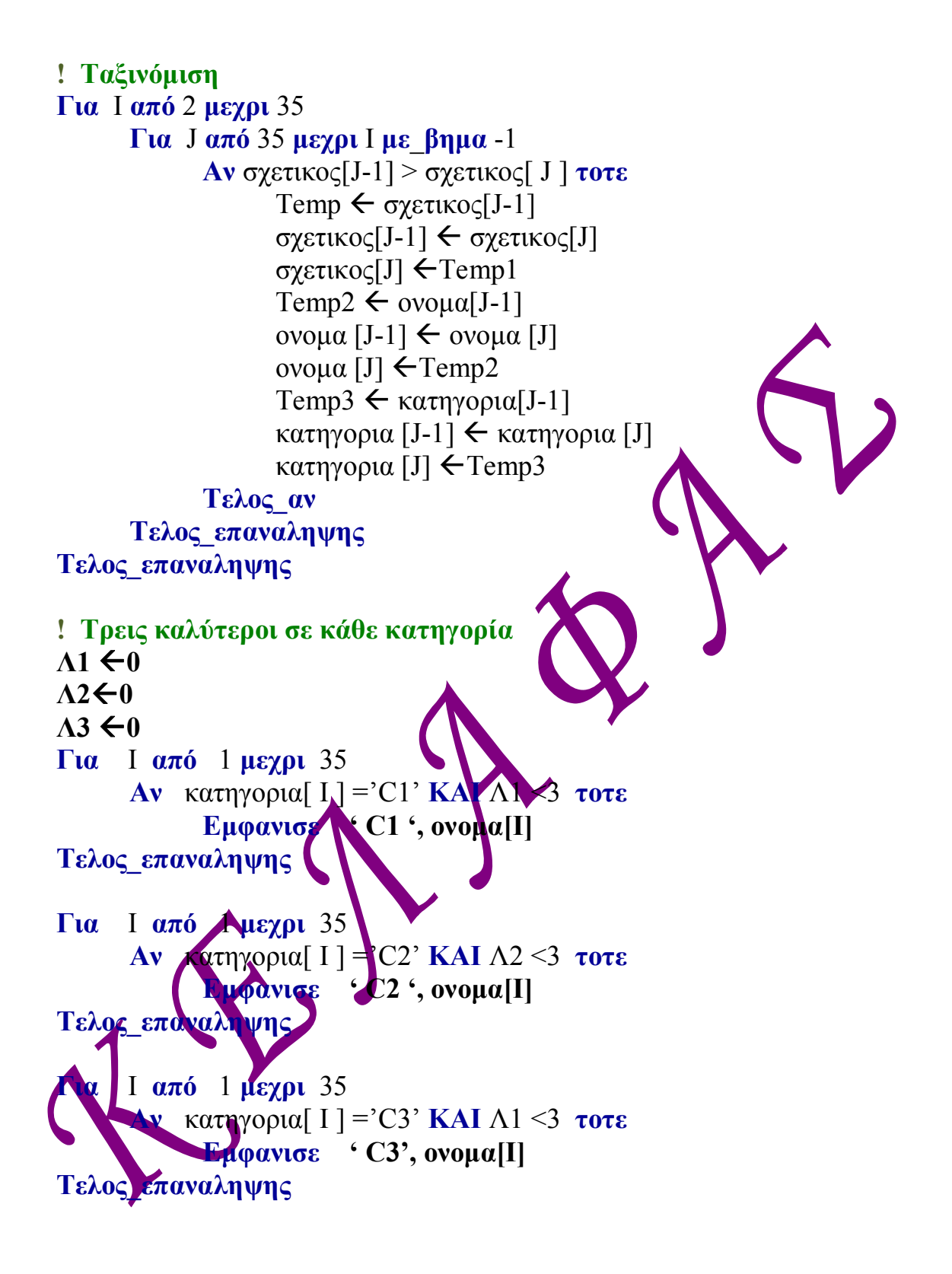